## **Big data: architectures and** data analytics

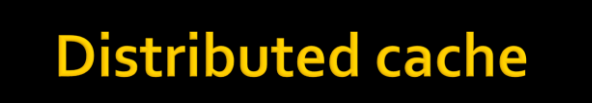

2

1

3

## **Distributed cache**

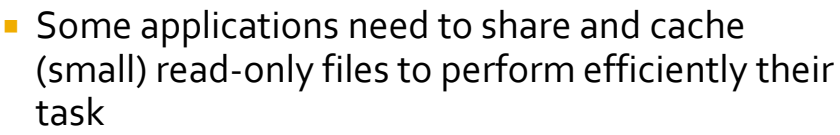

- **These files should be accessible by all nodes of** the cluster in an efficient way
	- Hence a copy of the shared/cached files should be available in all nodes used to run the application
- **DistributedCache** is a facility provided by the Map-Reduce framework to cache files
	- E.g., text, archives, jars needed by applications.

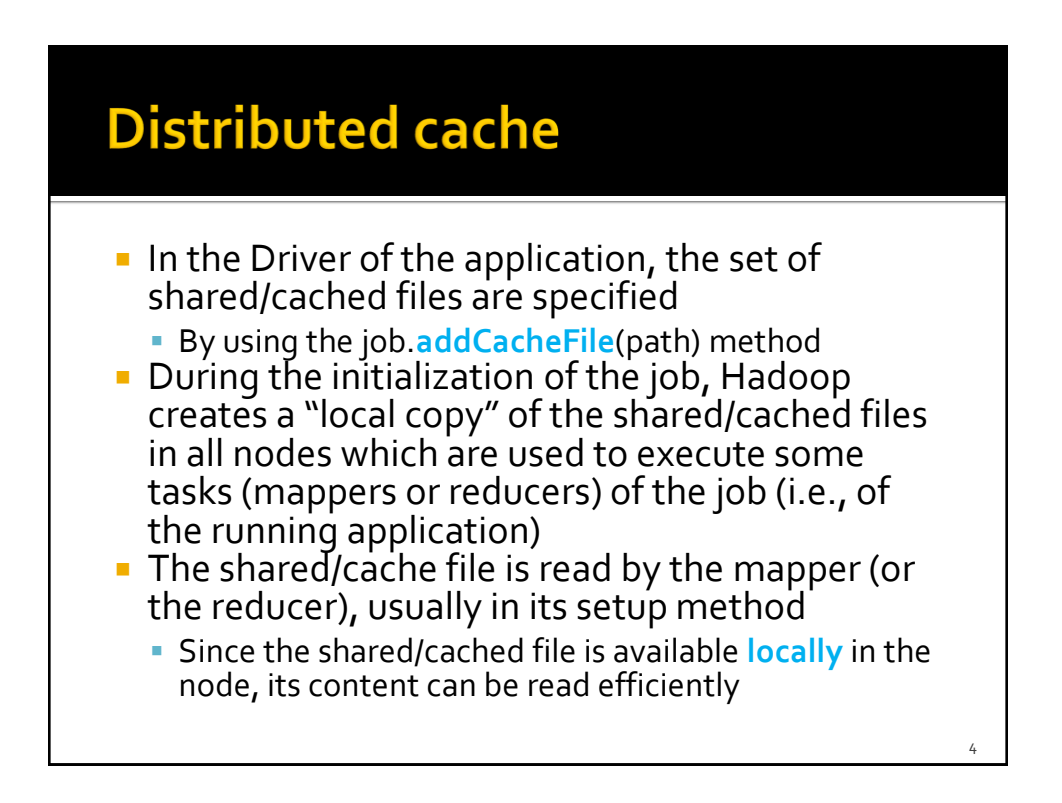

5

## **Distributed cache**

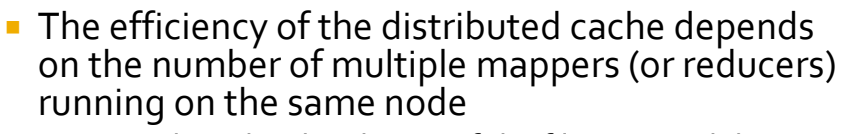

- **For each node a local copy of the file is copied during** the initialization of the job
- The local copy of the file is used by all mappers (reducers)
- **Without a distributed approach, each mapper** (reducer) reads the shared file from HDFS
	- **Hence, more time is needed because reading data** from HDFS is more inefficient than reading data from the local file system of the node

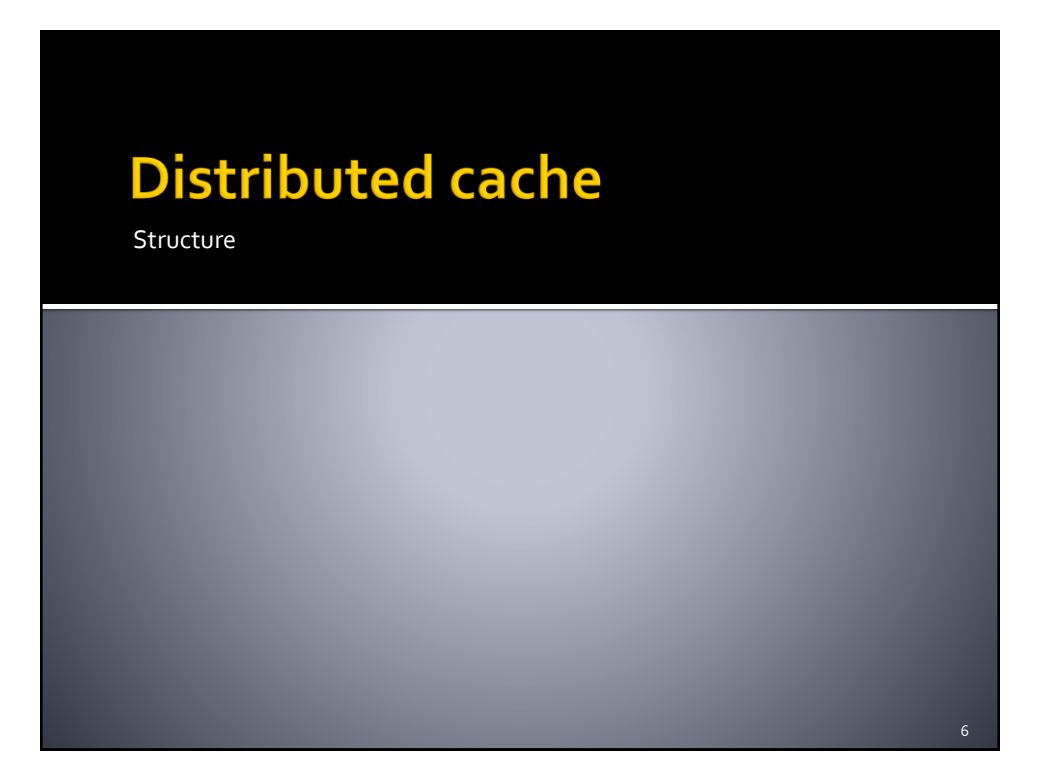

7

## Distributed cache: driver

public int run(String[] args) throws Exception {

…..

// Add the shared/cached HDFS file in the // distributed cache job.**addCacheFile**(new Path("*hdfs path*").toUri());

…… }

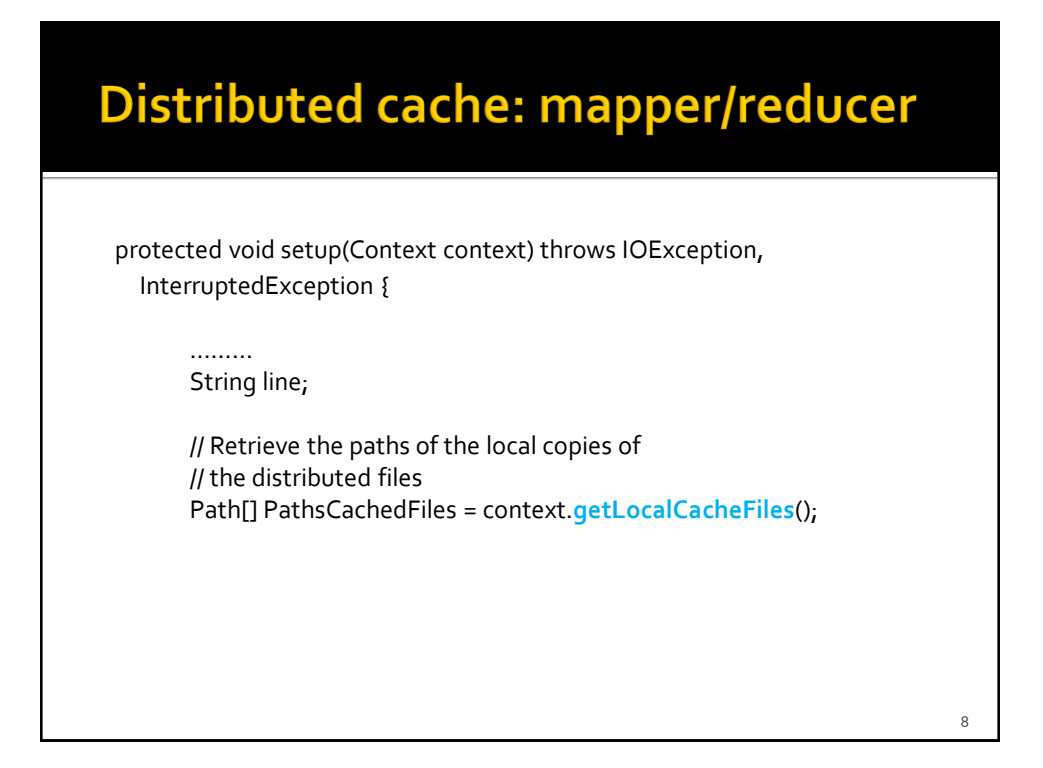

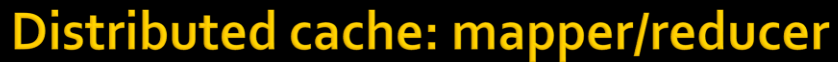

// Read the content of the cached file and process it // in this example the content of the first shared file is opened BufferedReader file = new BufferedReader(new FileReader(new File(PathsCachedFiles[0].toString())));

// Iterate over the lines of the file while ((line = file.readLine()) != null) { // process the current line …..

}

}

file.close();

9